# **Clang.jl Documentation**

*Release 0.1*

**Isaiah H. Norton**

December 28, 2015

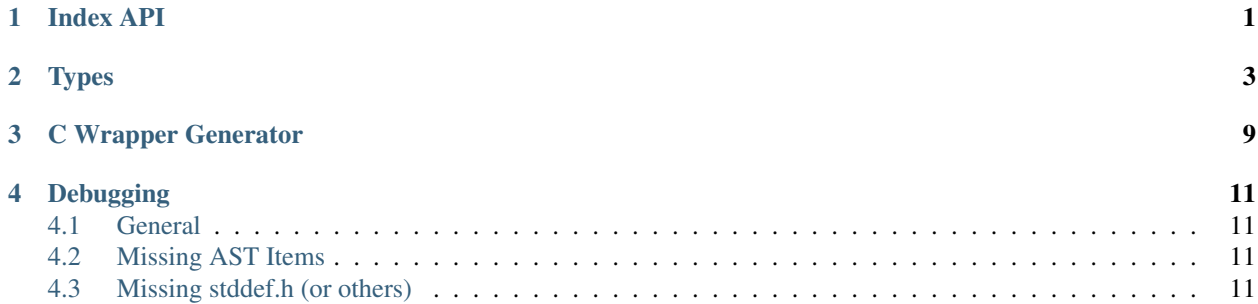

### **Index API**

<span id="page-4-1"></span><span id="page-4-0"></span>**parse\_header**(*header::String; [index, diagnostics, cplusplus, clang\_args, clang\_includes, clang\_flags]*) Main entry-point to Clang.jl. The required header argument specifies a header to parse. Returns the top CLCursor in the resulting TranslationUnit. Optional (keyword) arguments are as follows:

#### **Parameters**

- **index** (*Ptr{CXIndex}*) Pass to re-use a CXIndex over multiple runs.
- **diagnostics** (*Bool*) Print Clang diagnostics to STDERR.
- **cplusplus** (*Bool*) Parse as C++ file.
- **args** (*Vector{String}*) Vector of arguments (strings) to pass to Clang.
- **includes** (*Vector{String}*) Vector of include paths for Clang to search (note: path only, "-I" will be prepended automatically)
- **flags** Bitwise OR of TranslationUnit FLags enum. Not required in typical use; see libclang manual for more information.

Return type TranslationUnit (<: CLCursor)

#### **children**(*c::CLCursor*)

Retrieve child nodes for given CLCursor. Julia's iterator protocol is supported, allowing constructs such as:

```
for node in children(cursor)
    ...
end
```
**cu\_type**(*c::CLCursor*)

Get associated CLType for a given CLCursor.

#### **return\_type**(*c::{FunctionDecl*, *CXXMethod}*)

Get the CLType returned by the function or method.

**name**(*c::CLCursor*)

Return the display name of a given CLCursor. This is the "long name", and for a FunctionDecl will be the full function call signature (function name and argument types).

#### **spelling**(*t::CLCursor*)

#### **spelling**(*t::CLType*)

Return the spelling of a given CLCursor or CLType. Spelling is the "short name" of a given element. For a FunctionDecl the spelling will be the function name only (similarly the identifier name for a RecordDecl or TypedefDecl cursor).

#### **value**(*c::EnumConstantDecl*)

Returns the value of a given EnumConstantDecl, automatically using correct call for signed vs. unsigned types.

#### <span id="page-5-0"></span>**pointee\_type**(*t::Pointer*)

Returns the type of the element pointed to by a Pointer cursor.

# **Types**

#### <span id="page-6-0"></span>type **CLType**

Datatype representation.

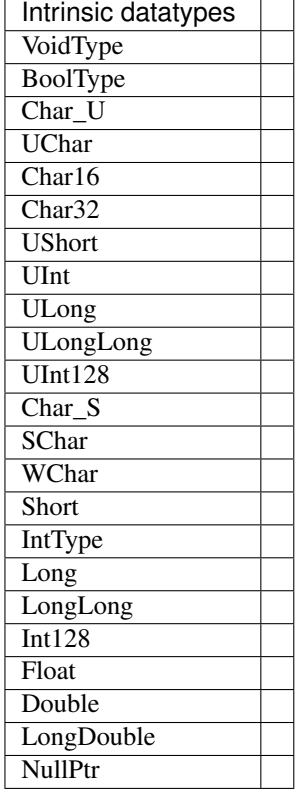

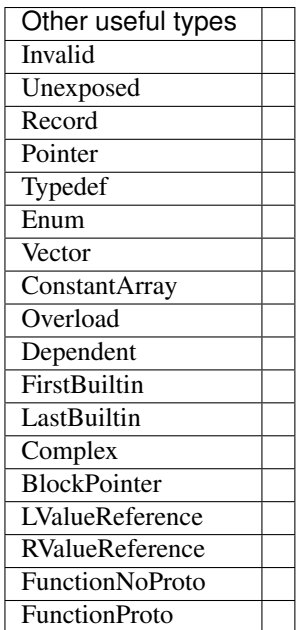

#### type **CLCursor**

AST node types:

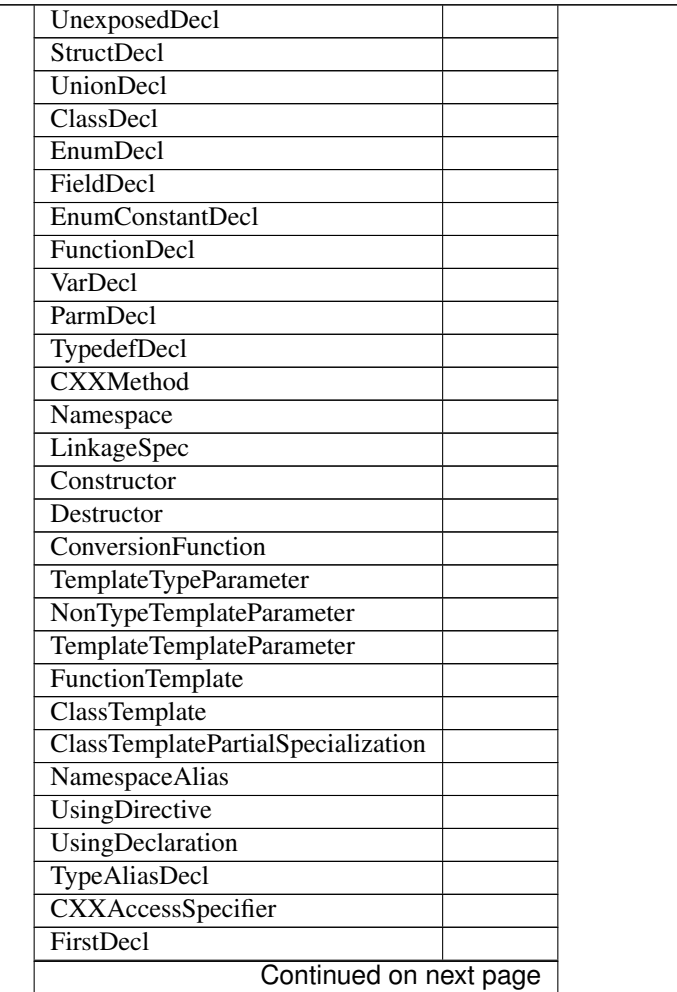

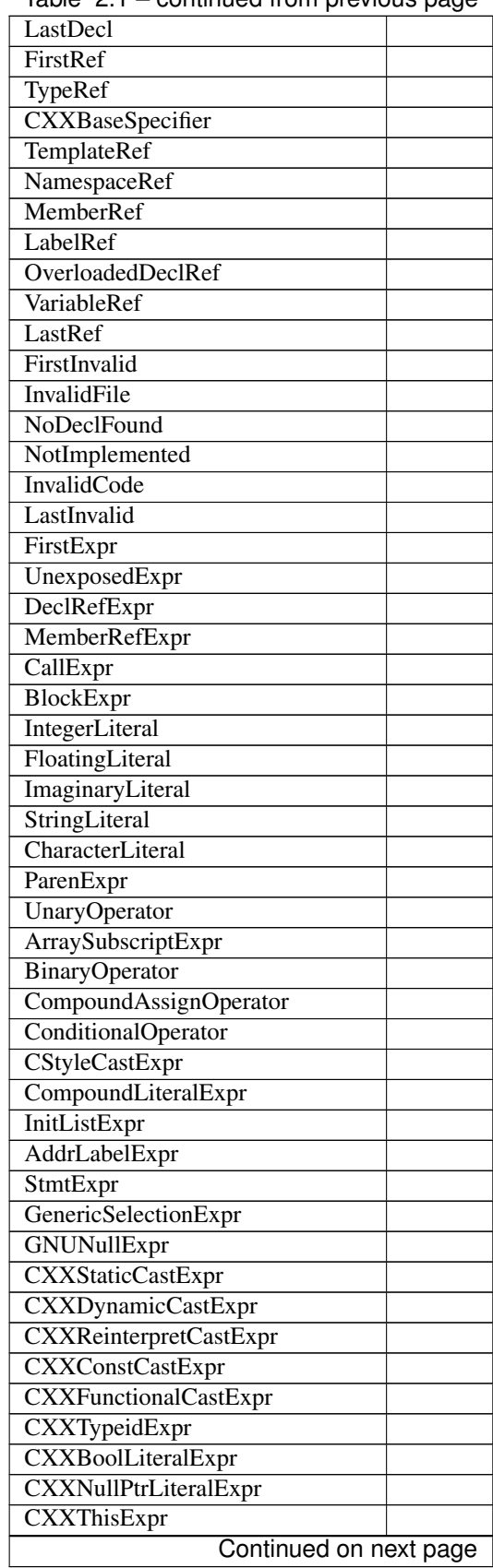

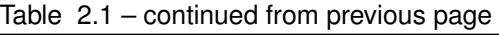

| <b>CXXThrowExpr</b>           |  |  |
|-------------------------------|--|--|
| <b>CXXNewExpr</b>             |  |  |
| CXXDeleteExpr                 |  |  |
| UnaryExpr                     |  |  |
| PackExpansionExpr             |  |  |
| SizeOfPackExpr                |  |  |
| LambdaExpr                    |  |  |
| LastExpr                      |  |  |
| FirstStmt                     |  |  |
| UnexposedStmt                 |  |  |
| LabelStmt                     |  |  |
| CompoundStmt                  |  |  |
| CaseStmt                      |  |  |
| DefaultStmt                   |  |  |
| IfStmt                        |  |  |
| SwitchStmt                    |  |  |
| WhileStmt                     |  |  |
| DoStmt                        |  |  |
| ForStmt                       |  |  |
| GotoStmt                      |  |  |
| <b>IndirectGotoStmt</b>       |  |  |
|                               |  |  |
| ContinueStmt                  |  |  |
| <b>BreakStmt</b>              |  |  |
| ReturnStmt                    |  |  |
| <b>GCCAsmStmt</b>             |  |  |
| <b>AsmStmt</b>                |  |  |
| <b>CXXCatchStmt</b>           |  |  |
| <b>CXXTryStmt</b>             |  |  |
| <b>CXXForRangeStmt</b>        |  |  |
| <b>SEHTryStmt</b>             |  |  |
| <b>SEHExceptStmt</b>          |  |  |
| <b>SEHFinallyStmt</b>         |  |  |
| <b>MSAsmStmt</b>              |  |  |
| NullStmt                      |  |  |
| DeclStmt                      |  |  |
| LastStmt                      |  |  |
| TranslationUnit               |  |  |
| FirstAttr                     |  |  |
| UnexposedAttr                 |  |  |
| <b>IBActionAttr</b>           |  |  |
| <b>IBOutletAttr</b>           |  |  |
| <b>IBOutletCollectionAttr</b> |  |  |
| <b>CXXFinalAttr</b>           |  |  |
| <b>CXXOverrideAttr</b>        |  |  |
| <b>AnnotateAttr</b>           |  |  |
| AsmLabelAttr                  |  |  |
| LastAttr                      |  |  |
|                               |  |  |
| PreprocessingDirective        |  |  |
| MacroDefinition               |  |  |
| MacroExpansion                |  |  |
| Continued on next page        |  |  |

Table 2.1 – continued from previous page

| MacroInstantiation        |  |
|---------------------------|--|
| <b>InclusionDirective</b> |  |
| FirstPreprocessing        |  |
| LastPreprocessing         |  |
| ModuleImportDecl          |  |
| FirstExtraDecl            |  |
| LastExtraDecl             |  |

Table 2.1 – continued from previous page

### **C Wrapper Generator**

<span id="page-12-1"></span><span id="page-12-0"></span>The Clang.jl wrapper generator is designed to be simple but flexible. The most basic invocation looks like this:

```
context = wrap_c.int()headers = ["all.h", "your.h", "headers.h"]
wrap_c.wrap_c_headers(context, headers)
```
However, it is usually necessary to set compiler arguments or customize output. The init function provides several arguments to configure the compiler, as well as callback functions used to determine various aspects of the output.

**init**(*; index*, *output\_file*, *clang\_args*, *clang\_includes*, *clang\_diagnostics*, *header\_wrapped*, *header\_library*, *header\_outputfile*)

init: Create wrapping context. Keyword args are available to specify options, but all options are given sane defaults.

#### **Parameters**

- **index** Union{}
- **output\_file** (*ASCIIString*) –
- **common\_file** (*ASCIIString*) Name of common output file (types, constants, typealiases)
- **clang\_args** (*Vector{String}*) –
- **clang\_includes** (*Vector{String}*) List of include paths for Clang to search.
- **clang\_diagnostics** (*Bool*) Display Clang diagnostics
- **header\_wrapped** (*Function(header\_file::ASCIIString, cursor\_name::ASCIIString) -> Bool*) – Function called to determine whether a header should be wrapped.
- **header\_library** Function called to determine the library name for a given header.
- **header\_outputfile** (*Function(header::ASCIIString) -> Bool*) Function called to determine the output filename for a given header.
- **rewriter** (*Function(Expr)*) Function to rewrite generated expressions

#### **wrap\_c\_headers**(*wc::WrapContext*, *headers::Vector{String}*)

Generate a wrapping using given WrapContext for a list of headers. All parameters are governed by the Wrap-Context, see wrap\_c.init for full listing of options.

#### type **WrapContext**

WrapContext stores all information about the wrapping job.

Field index CXIndex to reuse for parsing.

Field output\_file Name of main output file. Field common\_file Name of common output file (constants, types, and aliases) Field clang\_includes Clang include paths Field clang\_args additional {"-Arg", "value"} pairs for clang Field header\_wrapped called to determine cursor inclusion status Field header\_library called to determine shared library for given header Field header\_outfile called to determine output file group for given header Field common\_buf Array Field cache\_wrapped [Internal] Set{ASCIIString} Field output\_bufs [Internal] DefaultOrderedDict{ASCIIString, Array{Any}} Field options InternalOptions

### **Debugging**

### <span id="page-14-1"></span><span id="page-14-0"></span>**4.1 General**

- pass *diagnostics = true* to *cindex.parse\_header*
- set *clang\_args = ["-v"]* in *cindex.parse\_header*

### <span id="page-14-2"></span>**4.2 Missing AST Items**

If some AST elements (for example, FunctionDecl entries) appear to be missing, verify that all headers are locatable. To diagnose, pass *diagnostics = true* to *cindex.parse\_header*. Doing so may uncover the following error.

### <span id="page-14-3"></span>**4.3 Missing stddef.h (or others)**

See *http://clang.llvm.org/docs/LibTooling.html#libtooling-builtin-includes*

Index

## C

children() (built-in function), [1](#page-4-1) cu\_type() (built-in function), [1](#page-4-1)

### I

init() (built-in function), [9](#page-12-1)

### N

name() (built-in function), [1](#page-4-1)

### P

parse\_header() (built-in function), [1](#page-4-1) pointee\_type() (built-in function), [2](#page-5-0)

### R

return\_type() (built-in function), [1](#page-4-1)

### S

spelling() (built-in function), [1](#page-4-1)

### V

value() (built-in function), [1](#page-4-1)

### W

wrap\_c\_headers() (built-in function), [9](#page-12-1)